PhxLnk\_d

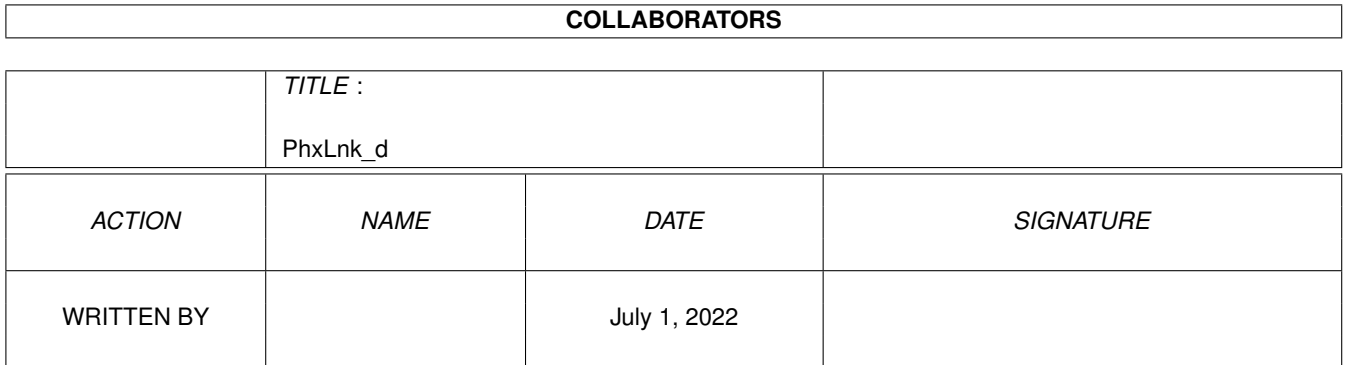

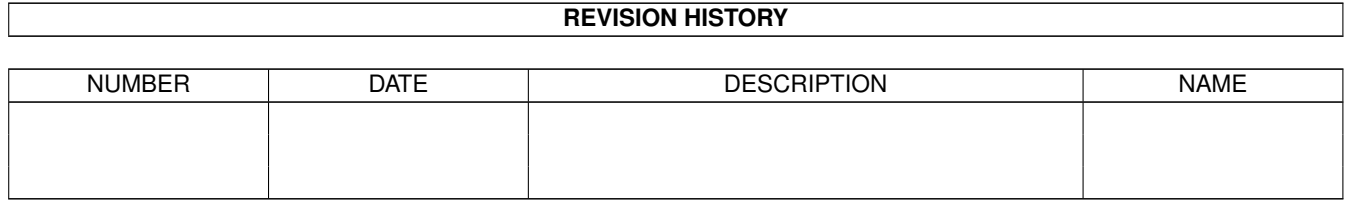

# **Contents**

#### 1 PhxLnk\_d

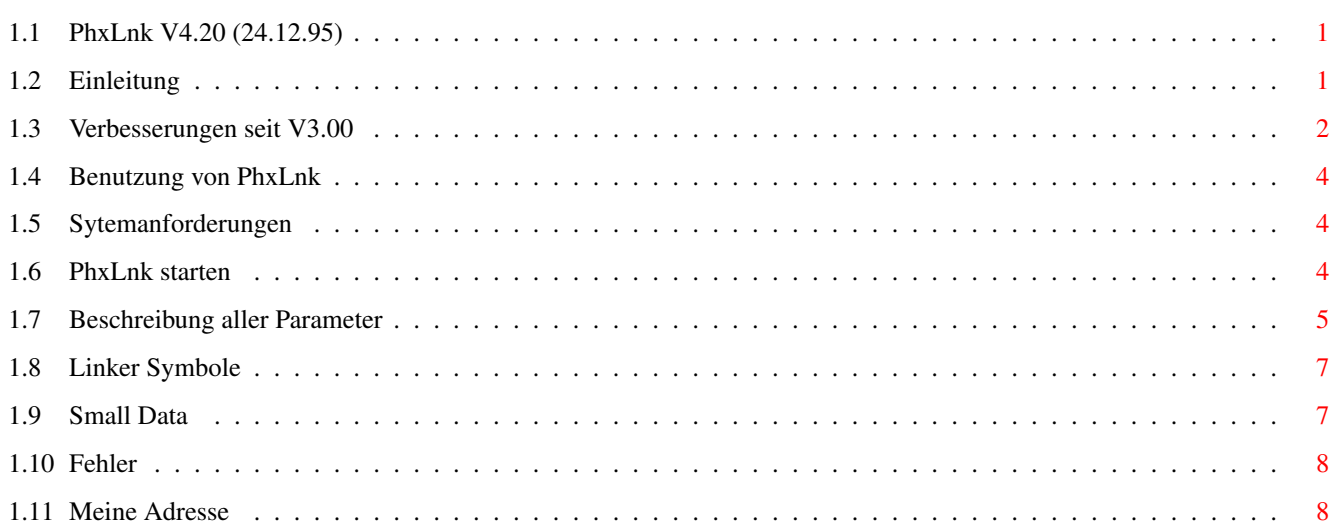

 $\mathbf 1$ 

## <span id="page-3-0"></span>**Chapter 1**

## **PhxLnk\_d**

### <span id="page-3-1"></span>**1.1 PhxLnk V4.20 (24.12.95)**

 $\bigwedge \underline{\hspace{1.5em}}$  , and the set of the set of the set of the set of the set of the set of the set of the set of the set of the set of the set of the set of the set of the set of the set of the set of the set of the set of \\_\_\_ / / /\_\_ \_\_\_\_ \_\ .\_ \_\_ / \_\_/\_\_\_ \_/ \_/ \_\_/ / / / /// / /\_\_ / / / / \ //\_\_/\_\_/\_/\_\_/\_\_/\_\_/\_\_/\_/\_\_/\_\_\_ /\_/\_/\_/ \/ Phantasm's

P h x L n k V4.20

AMIGA-DOS Module Linker

Inhalt ------

Einleitung

Verbesserungen seit V3

Benutzung von PhxLnk

Fehler

Adresse des Autors

## <span id="page-3-2"></span>**1.2 Einleitung**

PhxLnk wurde, unter Verwendung des Assemblers PhxAss, in reinem Assembler-Code geschrieben. Die erste Version wurde mit BLink erzeugt, für die nachfolgenden wurde jeweils die letzte PhxLnk-Version verwendet.

PhxLnk unterstützt alle Features eines Standard Amiga-DOS Linkers, wie z.B. BLink, bis auf Overlay Hunks und Automatic Link Vectors (ALVs).

PhxLnk ist FREEWARE und Copyright © 1992,93,94,95 by Frank Wille und

```
Volker Barthelmann.
Die kommerzielle Nutzung dieses Programms ist strikt untersagt!
```
## <span id="page-4-0"></span>**1.3 Verbesserungen seit V3.00**

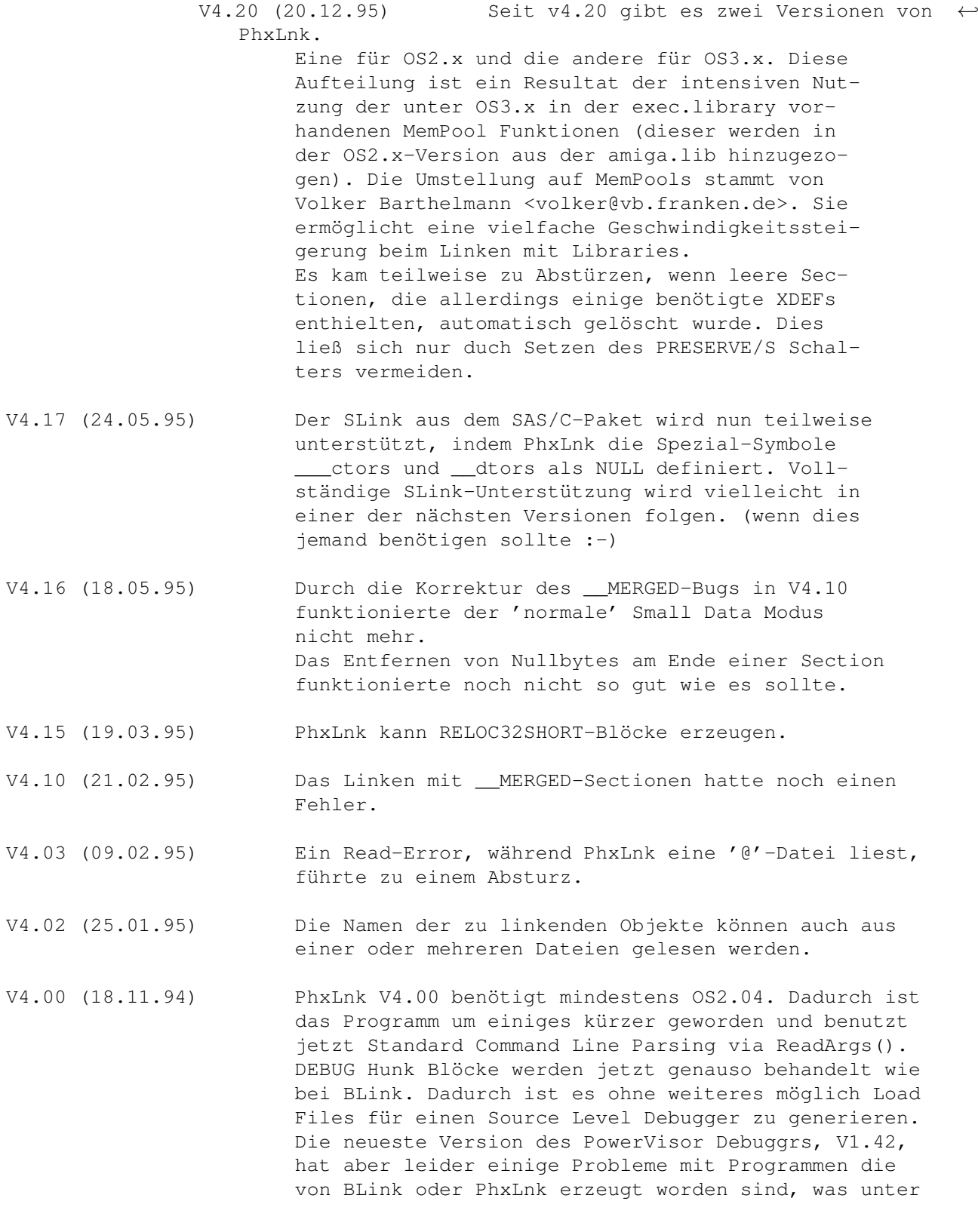

```
anderem Source Level Debugging mit mehreren verschie-
                        denen Source Files praktisch unmöglich macht.
                        Um dies zu beheben, wurde ein PowerVisor Kompatibli-
                        täts-Schalter,
                PVCOMPAT
                , eingeführt.
                        Durch das neue Argument DEFINE (siehe
                Parameter
                )
                        ist die Definition von absoluten Linker-Symbolen
                        möglich (so ähnlich wie die Linker-Symbole die im
                        Small-Data Modus benötigt werden).
                        Durch den Schalter
                BLINKCOMPAT
                 verhält sich
                        PhxLnk beim Linken von Small-Data Modulen wie der
                        BLink von SAS/C.
                        Data- oder Bss-Sectionen, die den Namen "__MERGED"
                        tragen, werden automatisch zu einer Small-Data
                        Section verbunden (ohne den SMALLDATA-Schalter).
                       Außerdem gibt es neben der englischen nun auch eine
                        deutsche Anleitung.
                        Bei Code- oder Data-Sectionen werden Null-Bytes am
                        Ende der Section nicht mehr mit gespeichert, son-
                        dern nur noch im HUNK_HEADER vermerkt. Da dies
                        unter Kickstart 1.x nicht möglich ist, gibt es den
                        Kompatibilitätsschalter
                KICK1
                .
V3.10 (04.08.94) Katastrophalen Fehler beseitigt, der manchmal beim
                        Linken von Libraries auftaucht.
                        Um ehrlich zu sein: Ich glaube nicht, daß eine von
                        den bisherigen PhxLnk-Versionen fehlerlos genug war,
                        um Libraries wirklich sicher zu Linken.
                        PhxLnk wurde vollkommen lokalisiert. Bis jetzt sind
                        deutsche und polnische Kataloge verfügbar.
                        Die Anleitung liegt jetzt im Amiga-Guide Format vor.
V3.05 (31.07.94) Wieder mal einen Linker-Library Bug berichtigt:
                        Manchmal passierte es, das Sectionen einer Library,
                        obwohl der Linker eigentlich entschieden hatte sie
                        nicht zum Load File hinzuzufügen, trotzdem im
                        HUNK_HEADER mit einer zufälligen Längenangabe er-
                        schienen.
                        HUNK_RELOC und HUNK_SYMBOL Blöcke der Länge Null,
                        werden nicht mehr beachtet.
V3.01 (22.01.94) Durch die massiven Änderungen im V3.00 hatte sich
                        ein kleiner Fehler mit dem Namen der Zieldatei
                        eingeschlichen.
V3.00 (18.01.94) Mehrere Probleme beim Linken von Libraries korri-
                        giert, die z.B. zu einem FreeMemoryTwice Guru (oder
                        Schlimmerem) führten.
                        Die wichtigsten Linker-Symbole von Lattice/SAS
                        (_LinkerDB,__BSSBAS,__BSSLEN) und DICE (__RESIDENT,
```

```
__DATA_BAS,__DATA_LEN,__BSS_LEN) werden nun eben-
falls unterstützt.
PhxLnk kann das spezielle Library-Format von SAS/C,
in dem es in das Standard-Format übersetzt wird,
lesen.
```
## <span id="page-6-0"></span>**1.4 Benutzung von PhxLnk**

Systemanforderungen

PhxLnk starten

Parameter

Linker Symbole

Small Data

#### <span id="page-6-1"></span>**1.5 Sytemanforderungen**

Seit PhxLnk V4.00 ist das Betriebssystem OS2.04 (V37) absolutes Minimum. Dadurch ist PhxLnk viel kürzer, schneller und leichter für mich zu programmieren. Ich glaube auch nicht daß diese Einschränkung (die in meiner Ansicht nach ein Fortschritt ist) heutzutage noch irgendjemanden, der seinen Amiga für mehr als nur zum Spielen verwendet, trifft :-) (selbst mein guter alter A1000 hat inzwischen OS3.1 installiert).

PhxLnk wurde mit den folgenden Konfigurationen getestet: A4000(68040), 2 Chip, 16 Fast, OS3.1 A1000(68010), 0.5 Chip, 2 Fast, OS3.1

### <span id="page-6-2"></span>**1.6 PhxLnk starten**

PhxLnk wird normalerweise von der Shell aus gestartet. Dazu ← sollten

sie PhxLnk entweder aus dem OS2.x-Ordner, falls Sie OS2.x fahren, oder dem OS3.x-Ordner, falls OS3.x, nach C: kopieren, oder wenigstens einen Pfad oder Link definieren. Die OS2.x-Version läuft auch auf OS3.x-Amigas, ist aber etwas länger.

- Format: PhxLnk [FROM] {<object module|library module>} [TO <output file>] [SMALLCODE] [SMALLDATA] [NODEBUG] [CHIP] [PRESERVE] [PVCOMPAT] [BLINKCOMPAT] [KICK1] [MAXSECTS=<n>] [DEFINE "<symbol>[=value][,<symbol>...]"]
- Schablone: FROM/M, TO/K, SC=SMALLCODE/S, SD=SMALLDATA/S, ND=NODEBUG/S, CHIP/S, PRESERVE/S, PV=PVCOMPAT/S, B=BLINKCOMPAT/S, K1=KICK1/S, MAXSECTS/K/N,DEF=DEFINE/K

Wird PhxLnk ohne jedes Argument oder mit einem einfachen '?' aufgerufen, so wird eine kurze Beschreibung der möglichen Parameter ausgegeben. Für eine genauere Beschreibung der Parameter verweise ich auf das Kapitel Parameter .

Es gibt drei Arten von Modulen die gelinkt werden können:

- o Object Module mit Namenserweiterung ".o" oder ".obj", die normalerweise aus nur einer Unit bestehen. PhxLnk linkt aber auch Object Module mit mehreren Units.
- o Library Module mit Namenserweiterung ".lib" bestehen normalerweise aus einer großen Anzahl Units, von denen PhxLnk nur die mit einbinden wird, wo mindestens ein ext\_def-Symbol von einem anderen Modul benötigt wird.
- o Lattice/SAS Extended Library Module (ebenfalls mit ".lib" Namenserweiterung). Sie werden von PhxLnk in das Standard Library Format übersetzt (keine besonders gute Lösung - aber es funktioniert). Alle anderen Namenserweiterungen werden sofort zurückgewiesen.

Die Modulnamen können in jeder beliebiger Reihenfolge erscheinen, unter der Vorraussetzung, daß das erste ein Object Modul ist, welches die Start-Routine des Programms enthält.

#### WICHTIG!

Die von PhxLnk erzeugten Load Files sind standardmäßig NICHT Kickstart 1.x kompatibel! PhxLnk löscht Null-Bytes am Ende einer Section und versucht die viel kürzeren RELOC32SHORT Blöcke zu verwenden, solange er nicht duch setzen des

> KICK1-Schalters davon abgehalten wird.

### <span id="page-7-0"></span>**1.7 Beschreibung aller Parameter**

FROM/M Hierzu gehören unter anderem alle Parameter, die ← keinem der anderen Schlüsselworte zugeordnet werden konnten. Sie stehen für die Namen der Object und Library Module die gelinkt werden sollen. Alle erlaubten Namenserweiterungen dieser Module sind in PhxLnk starten aufgeführt. Wenn ein Name mit '@' beginnt, so ist dies der Name einer Datei, die weitere Objektnamen enthalten kann (sogar weitere '@'). Die Trennung der Namen kann durch Leerzeichen, TABs, LineFeeds oder sonstiges erfolgen. '"' werden unterstützt. TO/K Bestimmt den Namen der zu produzierenden Zieldatei. Wenn keine angegeben wurde, hat die Zieldatei den Namen des ersten Moduls ohne Namenserweiterung. Beispiel: "PhxLnk prog1.o prog2.o c.lib m.lib" würde eine Load File mit dem Namen "prog1" generieren.

CHIP/S Durch diesen Schalter werden alle Sectionen beim Start ins Chip Ram geladen.

- PRESERVE/S Der Normalfall ist, daß PhxLnk alle Sectionen der Länge Null entfernt um Speicherplatz zu sparen. Diesen Schalter sollten Sie dann wählen, wenn Sie die leeren Sectionen erhalten möchten.
- B=BLINKCOMPAT/S PhxLnk verhält sich beim Linken von Small-Data Modulen kompatibel zu SAS/C's BLink. Das heißt, wenn die Small-Data Section kleiner als 32k ist, zeigt der Pointer ( LinkerDB) im Small-Data Basisregister auf den Sections-Anfang, statt 32766 Bytes in die Section hinein. Somit beginnen die Offsets bei 0 anstatt bei -32766.
- SC=SMALLCODE/S Normalerweise werden beim Linken nur die Sectionen vereinigt, die vom selben Typ sind und den gleichen Namen haben. Durch diesen Schalter werden die Namen der Code Sectionen ignoriert, wodurch eine große Code Section entsteht. SMALLCODE wird z.B. immer dann gewählt, wenn auch Ihr Assembler oder Compiler den Small Code Modus aktiviert hatte.
- SD=SMALLDATA/S Hierdurch lassen sich sämtliche Data und Bss Sectionen zu einer großen Small Data Section vereinigen, dabei werden die Data und Bss Sectionen allerdings nicht wild gemischt. Die Small Data Section enthält zuerst alle Data Sectionen und dann alle Bss. Da der Bss-Teil keinen bestimmten Inhalt hat (nur 0-Bytes), braucht auch nur der Data-Teil gespeichert zu werden. Die Größe des Bss-Teils wird zusammen mit der des Data-Teils im Header des Load Files vermerkt. Seit OS2.0 wird der nichtinitialisierte Bss-Teil beim Laden (z.B. mit LoadSegment()) automatisch mit Nullen gefüllt. Aber Vorsicht(!), dies ist nicht der Fall mit Kickstart 1.x! Wenn Sie Ihr Programm nicht auf irgendeinem dieser Kick 1.3 Dinosaurier abstürzen sehen wollen, empfehle ich den Bss-Teil manuell, d.h. beim Programmstart, durch Verwendung der dafür gedachten Linker-Symbole \_DATA\_BAS\_, \_DATA\_LEN\_ und \_BSS\_LEN\_ zu löschen (siehe Linker Symbole ). Alle Zugriffe auf Small Data Symbole werden so berechnet, als wenn die Bss Sectionen direkt hinter den Data Sectionen wären. Diesen Schalter sollten Sie benutzen, wenn Sie Ihr Programm vorher im Small Data Modus übersetzt haben. ND=NODEBUG/S Alle HUNK\_SYMBOL und HUNK\_DEBUG Blöcke, die Informationen
- für einen Debugger beinhalten, werden nicht mit in die Zieldatei aufgenommen.
- PV=PVCOMPAT/S Dieser Schalter aktiviert den PowerVisor Kompatiblitäts-Modus, der erforderlich ist wenn Sie Source Level Debugging Informationen in Ihrem Programm haben. Leider plant der Autor von PowerVisor, Jorrit Tyberghein, momentan keine neue Version.
- K1=KICK1/S PhxLnk erzeugt Kickstart 1.x kompatible Load Files. Dieser Schalter verhindert das Löschen von Null-Bytes am Ende

einer Section sowie die Nutzung von RELOC32SHORT-Blöcken.

- MAXSECTS/K/N Bestimmt die maximale Anzahl Sectionen pro Unit. Voreingestellt ist 16, was für die meißten Fälle auch reichen dürfte.
- DEF=DEFINE/K Definiert ein absolutes Linker-Symbol. Wenn Sie mehrere Symbole definieren wollen, müssen Sie sie durch ein Komma voneinander trennen. Der gesamte Definitionsteil hinter DEFINE sollte immer von Anführungszeichen eingeschlossen sein (da ReadArgs() sonst Probleme bekommt).

#### <span id="page-9-0"></span>**1.8 Linker Symbole**

Der Linker selbst erzeugt einige ext\_def(\$01xxxxxx) und ext\_abs( ← \$02xxxxxx) Symbole, die vom Startup Code eines Programms benötigt werden das im Small Data Modus übersetzt worden ist.

\_DATA\_BAS\_ (ext\_def) Basisadresse der Small Data Section. \_DATA\_LEN\_ (ext\_abs) Länge des Data-Teils der Small Data Section. \_BSS\_LEN\_ (ext\_abs) Länge des Bss-Teils der Small Data Section.

Um Kompatibilität mit Lattice/SAS oder DICE zu gewährleisten, werden auch folgende Linker Symbole unterstützt:

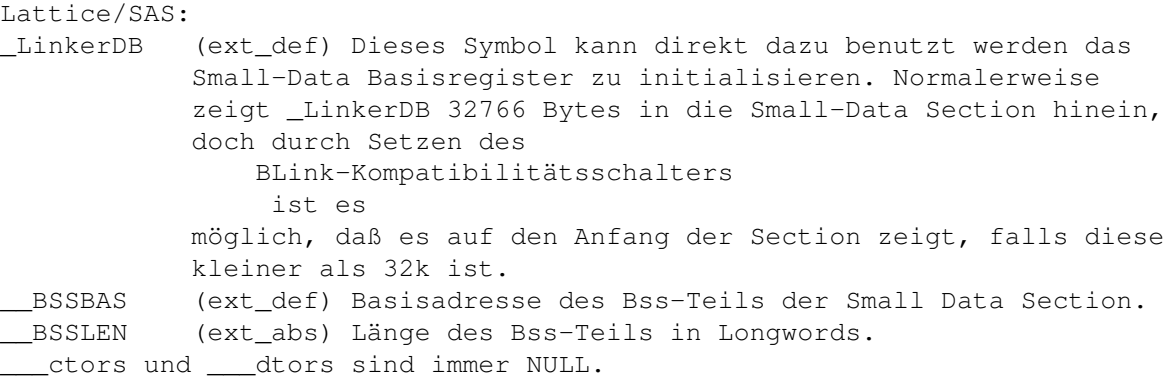

DICE:

\_\_DATA\_BAS (ext\_def) Basisadresse der Small Data Section. \_\_DATA\_LEN (ext\_abs) Länge des Data-Teils in Longwords. \_\_BSS\_LEN (ext\_abs) Länge des Bss-Teils in Longwords. RESIDENT (ext abs) Immer Null.

## <span id="page-9-1"></span>**1.9 Small Data**

Small Data Symbole können in einem Bereich von 65534 (\$fffe) Bytes  $\leftrightarrow$ adressiert werden. Wenn der Linker feststellt, daß sich ein Symbol außerhalb

dieses Bereichs befindet, wird eine Fehlermeldung ausgegeben. Der Small Data Modus erfordert eine Initialisierung beim Programmstart. Wenn Sie sich z.B. dafür entschieden haben, A4 als Small Data Basisregister zu verwenden, würde die Initialisierung folgendermaßen aussehen:

xref \_DATA\_BAS\_ ; \_DATA\_BAS\_ ist ein Linker Symbol

lea \_\_DATA\_BAS\_+32766,a4 ; a4 zeigt immer in die Mitte von Small Data

## <span id="page-10-0"></span>**1.10 Fehler**

```
o Wenn die Zieldatei mehr als 1000 Sectionen hat, könnte es zu \leftrightarroweinem
Stack Overflow kommen :- )
```
Wenn noch irgendwelche Fragen oder Fehler auftauchen, schreiben Sie an:

Meine Adresse

## <span id="page-10-1"></span>**1.11 Meine Adresse**

Standard Mail:

Frank Wille Auf dem Dreische 45 32049 Herford DEUTSCHLAND

Electronic Mail:

frank@phoenix.owl.de

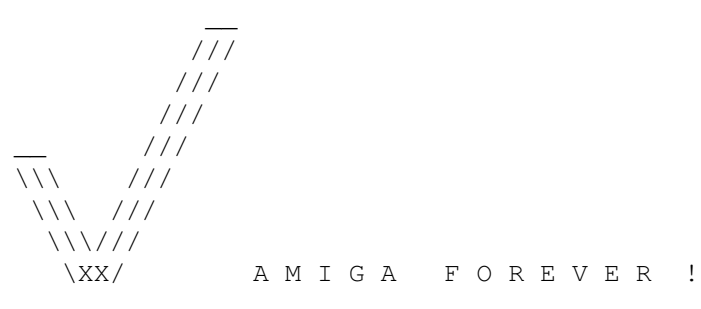